# **Software Lotse**

Der kostenfreie Auswahl-Service für Business-Software kompetent / sorgfältig / objektiv

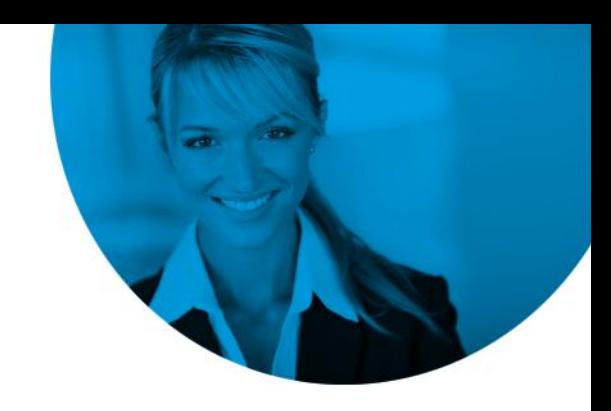

## 5 Tipps für korrekte Stammdaten

Viele Firmen verlieren Zeit aufgrund unübersichtlicher Stammdaten in ihren Software-Lösungen. Im Artikelstamm tummeln sich mehrfach angelegte, ausgelaufene oder falsche Artikel. Der Kontaktstamm strotzt vor Dubletten und nicht existierenden Kontakten... Dabei lässt sich die Qualität der Stammdaten mit relativ einfachen Mitteln optimieren.

#### 1. **Benutzerrechte gezielt einsetzen**

Reduzieren Sie die Anzahl der Mitarbeiter, die Stammdaten anlegen und bearbeiten dürfen, auf das nötige Minimum. Damit erhöht sich zwar der Zeitaufwand etwas, dies wird aber durch den Mehrwert der sauberen Daten um ein Vielfaches aufgewogen.

#### 2. **Know-how erhöhen**

Qualifizieren Sie die Mitarbeiter, die Stammdaten anlegen. Sie brauchen den Überblick, in welchen Prozessen und Abteilungen die Daten verwendet werden und welche konkrete Aufgabe einzelne Datenfelder haben. Mit dem richtigen Verständnis fällt die Pflege der Daten leichter.

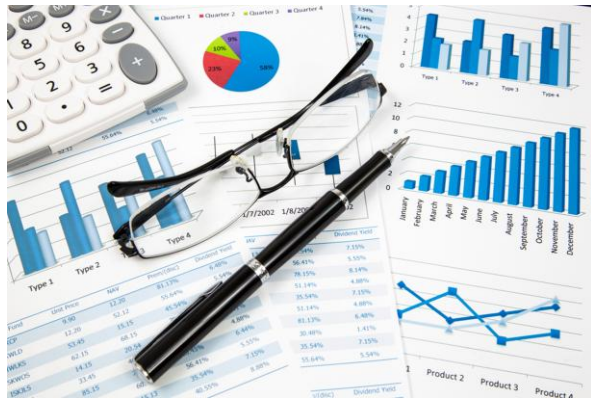

Stammdaten – die Basis für verlässliche Kennzahlen  $B_{\text{BH}}$ 

### 3. **Auf sprechende Nummern verzichten**

Sprechende Nummern haben sich z. B. bei Artikeln nicht bewährt, weil die angedachte Systematik häufig nicht konsequent eingehalten wird. Ein Beispiel für eine sprechende Artikelnummer ist: "Kopierpapier 80g A4 500 Blatt". Empfohlen wird, neue Nummern fortlaufend und entsprechend der hinterlegten Logik von der Software vergeben zu lassen. Hinter sprechenden Nummern steckt oft der Wunsch, die Artikel möglichst schnell zu finden. Dazu sollten geeignetere Mittel zur Verfügung stehen (siehe Punkt 5).

### 4. **Der Umgang mit falschen Daten**

Ist ein Datensatz eindeutig falsch und kann gelöscht werden, sollte diese Möglichkeit genutzt werden. Es gibt aber auch Fälle, in denen es sinnvoll erscheint, vermeintlich unnütze

# **Software Lotse**

Der kostenfreie Auswahl-Service für Business-Software kompetent / sorgfältig / objektiv

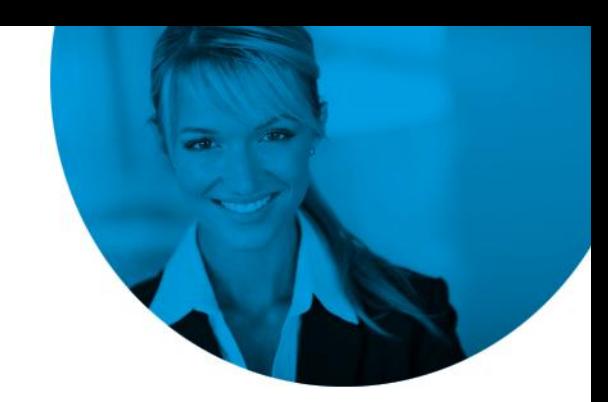

Datensätze im System verbleiben zu lassen. Wenn etwa ein Kontakt völlig uninteressant für die eigenen Produkte ist, kann der Verbleib in der Datenbank dahingehend von Nutzen sein, dass die Firma nicht immer wieder neu angelegt und kontaktiert wird.

Vielfach lassen sich falsche Datensätze nicht mehr löschen, weil sie Historiendaten besitzen. Solche Daten sollten möglichst gesperrt und in der Bezeichnung mit einem entsprechenden Hinweis versehen werden.

#### 5. **Die gezielte Suche erleichtern**

In jeder guten Software-Lösung kann mit Filtern, eigenen Bezeichnungen und Match-Codes schnell der richtige Datensatz gefunden werden. Vorteilhaft ist, wenn sich häufig wiederkehrende Suchen vordefinieren lassen. So werden die Anwender nicht von gesperrten Datensätzen aufgehalten, bei Bedarf kann jedoch darauf zugegriffen werden.

© Software Lotse – die Spezialisten für [Software-Vergleich](http://www.software-lotse.com/)

Bildnachweis Kopfzeile: GlobalStock/istock